## **Adobe Photoshop Tutorial Ppt**>>>CLICK HERE<<<

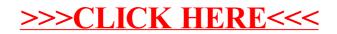